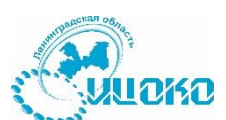

## **Памятка по организации и порядку работы в ИС «АРИОД» для руководителя ППЭ**

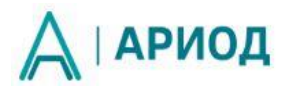

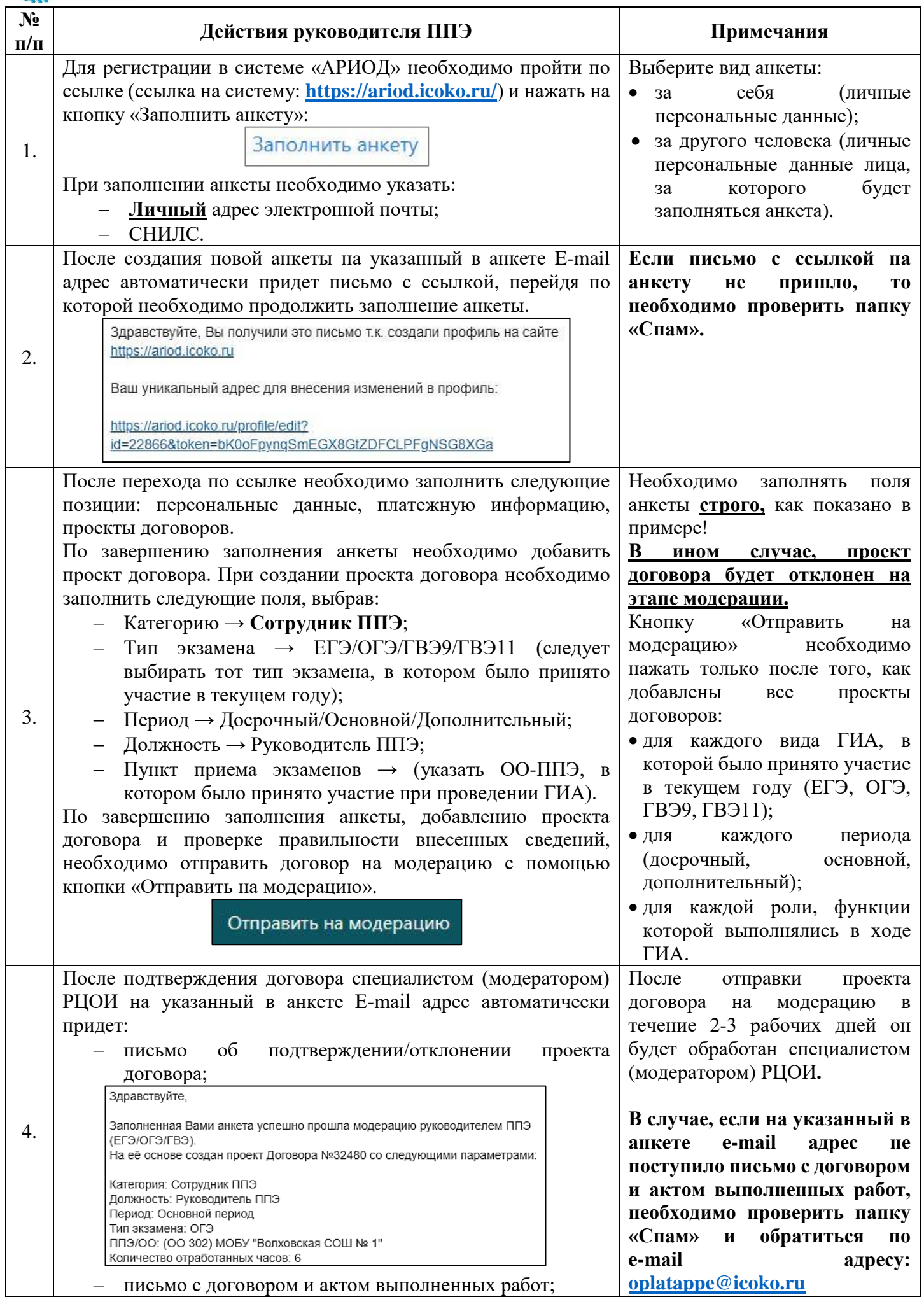

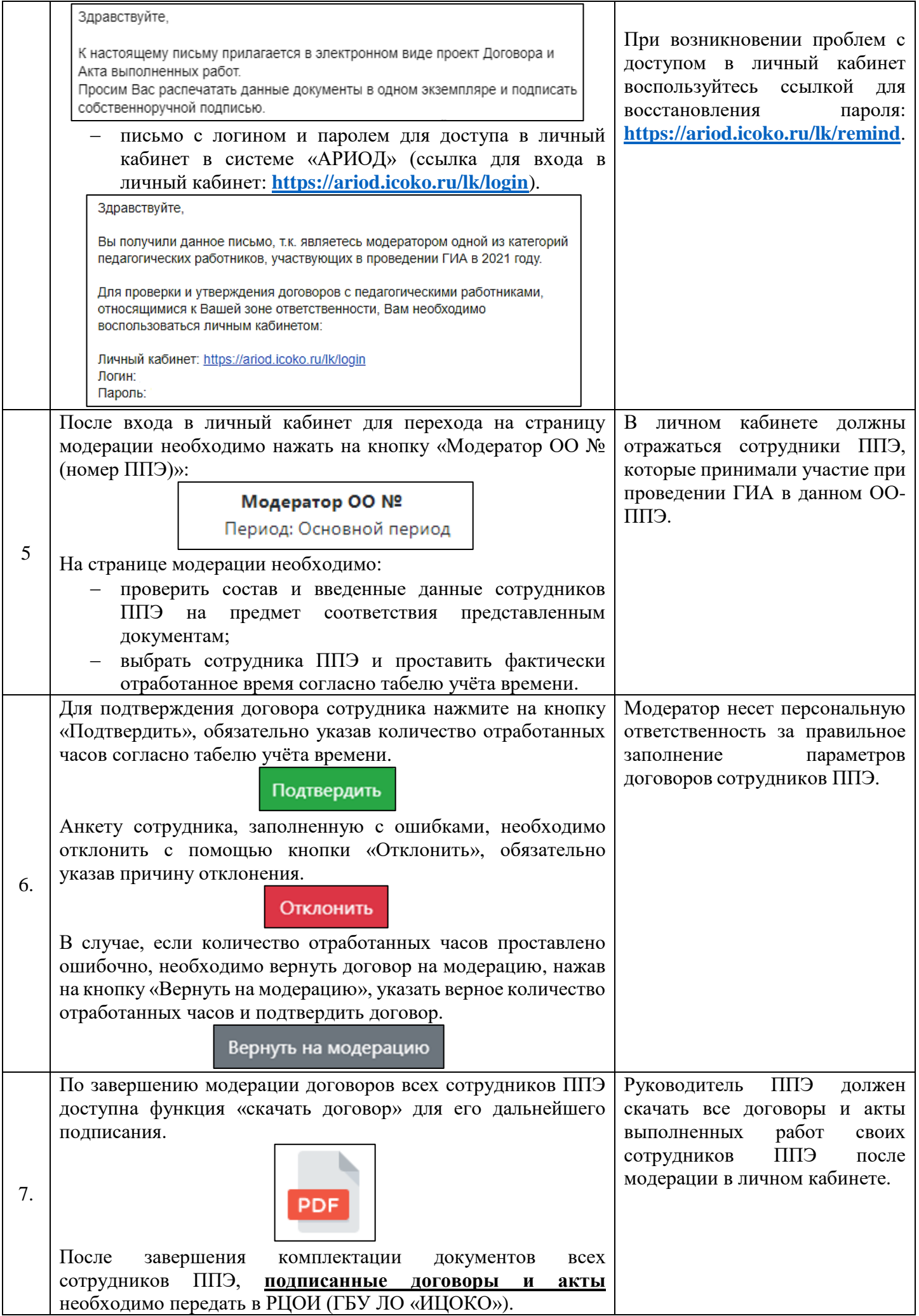